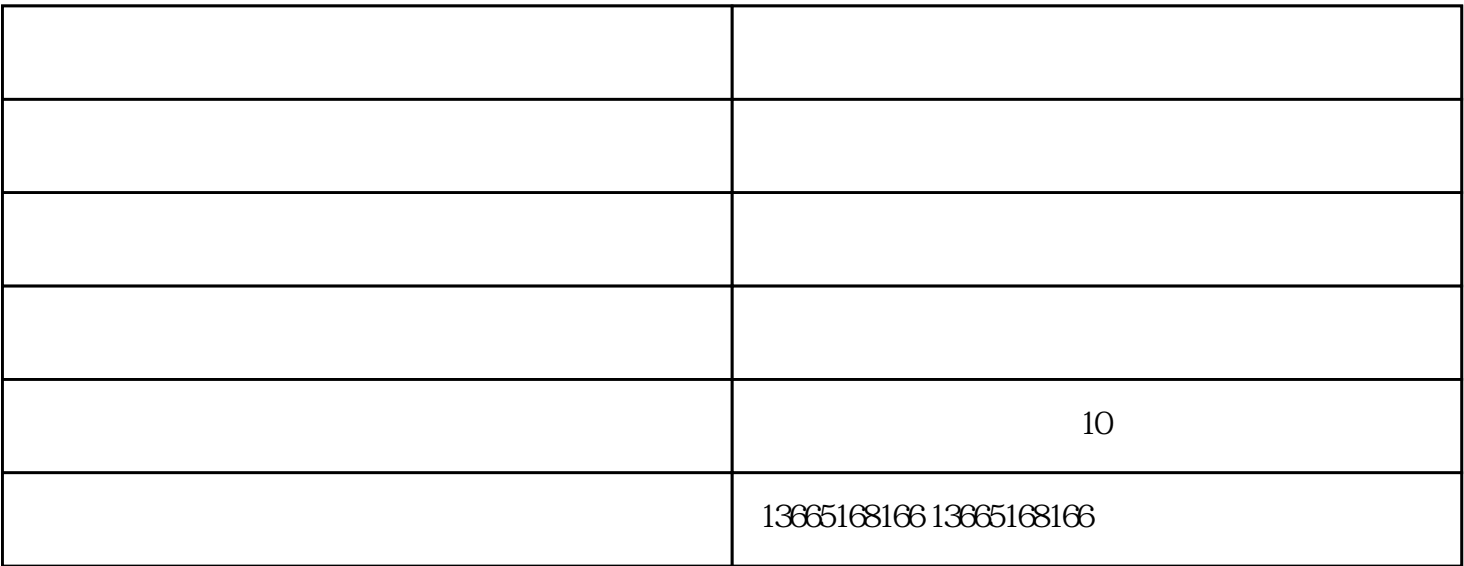

 $1$ 

## 1.Windows "

 $\mathcal{L}$ 

"Windows默认驱动程序"如果通过"添加新硬件"安装,请选择"从磁盘安装",而不是从列表框中 windows was also windows with  $\mathcal{C}(\mathcal{A})$  in the contract  $\mathcal{C}(\mathcal{A})$  is a set of  $\mathcal{C}(\mathcal{A})$  $\mathcal{L}_{\mathcal{M}}$  , and a control  $\mathcal{L}_{\mathcal{M}}$  , and  $\mathcal{L}_{\mathcal{M}}$  , and  $\mathcal{L}_{\mathcal{M}}$  , and  $\mathcal{L}_{\mathcal{M}}$  , and  $\mathcal{L}_{\mathcal{M}}$  , and  $\mathcal{L}_{\mathcal{M}}$  , and  $\mathcal{L}_{\mathcal{M}}$  , and  $\mathcal{L}_{\mathcal{M}}$  , and  $\mathcal{L}_{\mathcal{M}}$  , and  $1:$  " " 1.  $\frac{98}{8}$  $SB16$ 

 $2000$  ( ) 2.  $9X$  $\frac{a}{\sqrt{a}}$ , and  $\frac{a}{\sqrt{a}}$  $\begin{minmin} \text{min-1} \\ \text{min} \end{min} \begin{minmin} \text{min} \{ \text{min} \{ \text{min} \} \end{min} \begin{minmin} \text{min} \{ \text{min} \{ \text{min} \} \end{min} \begin{minmin} \text{min} \{ \text{min} \{ \text{min} \} \} \\ \text{min} \{ \text{min} \{ \text{min} \{ \text{min} \} \} \} \\ \text{min} \{ \text{min} \{ \text{min} \{ \text{min} \} \} \end{min} \begin{minmin} \text{min} \{ \text{min} \{ \text{min} \{ \text{min} \}$ **大米米米** 

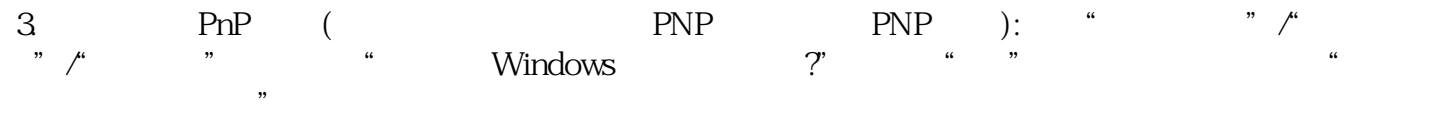

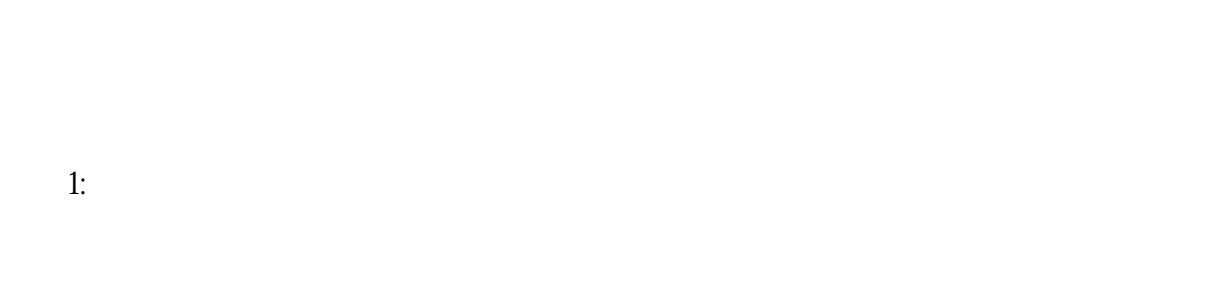

1.  $\frac{u}{a}$  ,  $\frac{w}{b}$  ,  $\frac{w}{b}$  ,  $\frac{w}{c}$  ,  $\frac{w}{c}$  $\mathcal{P}$ 

 $2 \,$  PnP  $\mathcal{L}$ 

 $3.$  Direct X  $3.$ 

 $4.$ 

 $2$ :

1.  $\blacksquare$ 

 $\mathbb{R}^n$ ,  $\mathbb{S}^n$ 

或PCI卡中,是一种常见的故障。一般来说,钳子可以用来矫正。

 $\begin{array}{ll}\n \text{if } & \text{if } & \text{if$ 

 $2.$